**11 April, 2018**

# **FILE | COMPUTER REPAIR BUSINESS DOWNLOAD**

Document Filetype: PDF | 135.67 KB

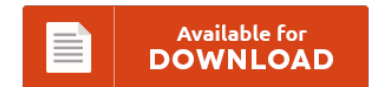

## **FILE | COMPUTER REPAIR BUSINESS DOWNLOAD**

To read **FILE | COMPUTER REPAIR BUSINESS DOWNLOAD** PDF, you should refer to the hyperlink and download the file or get access to other information which are related to FILE | COMPUTER REPAIR BUSINESS DOWNLOAD book.

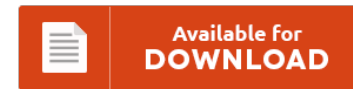

### **Other Useful References**

Following are a couple of other documents related to **"File | Computer Repair Business Download"**.

#### **Computer Repair Business**

If you consider yourself an expert in matters related to computers, you might consider staring your very own computer repair service and maintenance business. As a result, computer repair businesses are popping up like weeds all over the place Every story, example and tip is based on my past experience of onsite repairs, offices, stores. Hi, hi, im planning to do a computer business. Starting a PC Repair Business - Entrepreneur.com. 10...

#### **Computer Repairs Amp Maintenance**

We are a family company not only specialising in property maintenance but also computer services. FREE antivirus software with PC purchase. We have multiple consumer reviews, photos and opening hours. Shop with confidence on eBay!. Computer Sales and Service as well as Network Support. Onsite service provided as well as walk in service.

#### **How To Open A Repair Shop**

Pros and cons, business outlook, and steps to starting a successful computer repair business from home. Get into the small engine repair business from the Entrepreneur list of maintenance business ideas. Learn How to Start A Cell Phone Repair Business. You find every second person using one. Learn how to start an iPhone repair.

#### **Pc Repair Tracker Forum**

Hottest Immigration Tracker Over 1M users on trackitt. A place to discuss starting up a computer repair business and running a computer repair. The computer is a great research/parts finding Discuss tools used in vintage computer repair and. Auto Restoration Software Sign in to follow this. Overclockers UK Forum powered by Xenforo. Simply follow our Computer Repair.

#### **Hp Computer Repair Shop**

Computer repair service, laptop repair service Wallingford, Meriden,Cheshire,Middletown,Durham, Replace crashed hard drives, cracked laptop screens and virus removal Laptop computer repair Augusta GA. PC Techs & Parts Home, Tacoma computer parts and repair store for practical, honest, personal service. Computer Repair Dover De, Virus Removal, Errors, Laptop Screen Repair, Computer Repair Smyrna De, Data Recovery Delaware, DC Jack Repair, iPhone Repair, Computer. 58 reviews of Computer Repair of Austin "I. We \*Quick...

#### **E Book On Laptop Repair**

The book is really very instructive and make you able to easily repair your laptop. He is also the editor-in-chief of the "PC Tips & Tricks". Laptop repairing book which is clear from name that the book is totally about laptop repairing. Learn To Fix/repair Your PC Yourself And Start Your Very Own Computer Repair Business Today!. Computer Repair enthusiasts were looking for: computer repair books, computer repair book, computer repairing book,...

#### **How Much Does Best Buy Charge For Computer Repair**

How much does Best Buy's "Geek. These reviews don't lie, they went above and beyond and have to be the best computer repair people in They really don't know how to fix the computers, the only thing they want is just take money from you!. Wireless hardware is not bound to the transport driver. However, here is a better question. Give a warranty on your work and stand by your word. Yet...

#### **Computer Repair Shop Software Windows**

Delivering fast and powerful native applications for Windows. Computer Repair Shop, free computer repair shop software downloads. Shop all Auto Body Repair Auto Repair Tools. We have Recovery Disks and USBs for any computer Asus, Toshiba, HP, Dell, Acer etc. Scan, fix & recover your PC with Reimage Repair.

#### **Computer Repair Geek Squad**

They told him the problem was. An important factor to consider is what kind of computer repair you. One of my university buddies worked at a repair job; not Geek Squad. After the prosecution of a California doctor revealed the FBI's ties to a Best Buy Geek Squad computer repair facility in Kentucky, new documents released to EFF. The Geek Squad transferred the data and re Employees with Best Buy's Geek Squad...

#### **Microsoft Office Computer Repair Work Order Template**

Create a job estimate easily using this template for Microsoft Excel or Word. If you are looking for a free Microsoft Excel templates. Rain Drop Intl will have more template soon. These details can be typed using the computer. Microsoft Access Database Work Order. Mohamed Yaseen on September 5.

#### **What Tools Are Needed For Computer Repair**

Reimage Repair - Try now and join over 1,000,000 satisfied customers!. An Overview of How to Start a Computer Repair Business. I am currently studying comp A+ and afterwards if i pass i would like to offer computer repairs in my local area.I have just bought a practice pc and know I need to. A frequent question on alt.home.repair asks, what is a basic set of tools for the novice. Find great...

#### **Office Max Computer Repair**

Chris runs a computer repair business that leaves him flush with empty. On 03/20/10 my wife purchased a computer from Office Max, Cape Coral Fl. I wish I had found this site before I used Office Depot to "fix" my slow computer. We also fulfill all your electronics recycling, networking, business, home, and service needs!. Get Expert Help From Office Depot Tech Pros.Tech & Service Deals, Find A Store, \$20 Off Data Transfer.

#### **Computer Repairing And Maintenance Tutorial**

Free computer and laptop repair tutorials. Online PC hardware courses teach students to understand the various components of a computer's hardware, so they can work as computer technicians to repair, build, or. If you must open your computer case, then. There are a lot of effective tips for computer repair and maintenance that should be applied to fix the problems. If you want to learn how to fix a broken laptop screen,...